## **VISUM Release Notes**

**Version 8** 

Version 8.14-13 Stand: 2006-12-04

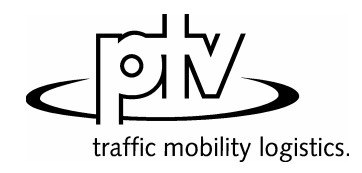

Stumpfstr. 1 D-76131 Karlsruhe Fon: +49/721/9651-313 Fax: +49/721/9651-299 e-mail: hotline.visum@ptv.de

## **VISUM Release Notes – Funktionserweiterungen**

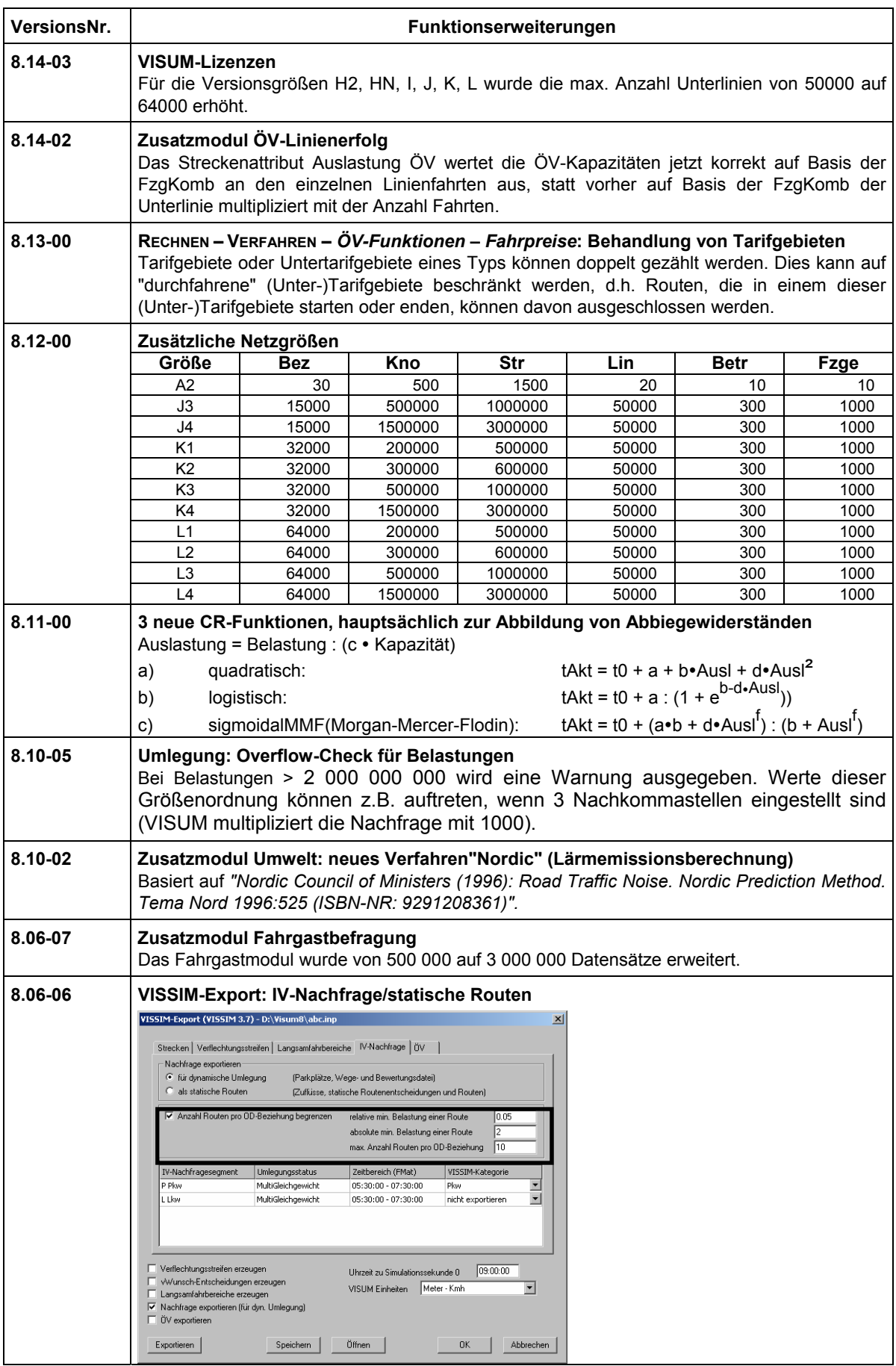

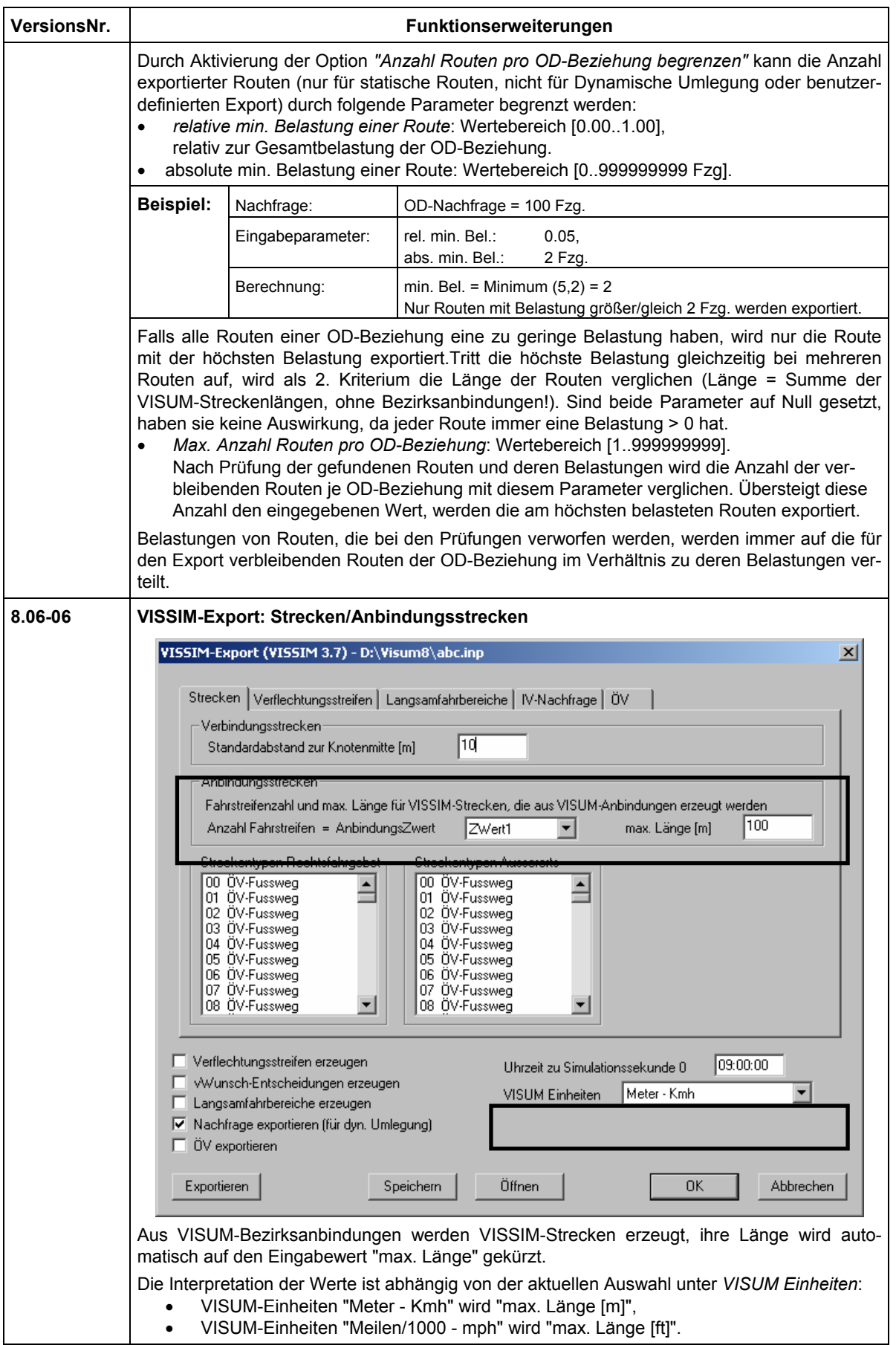

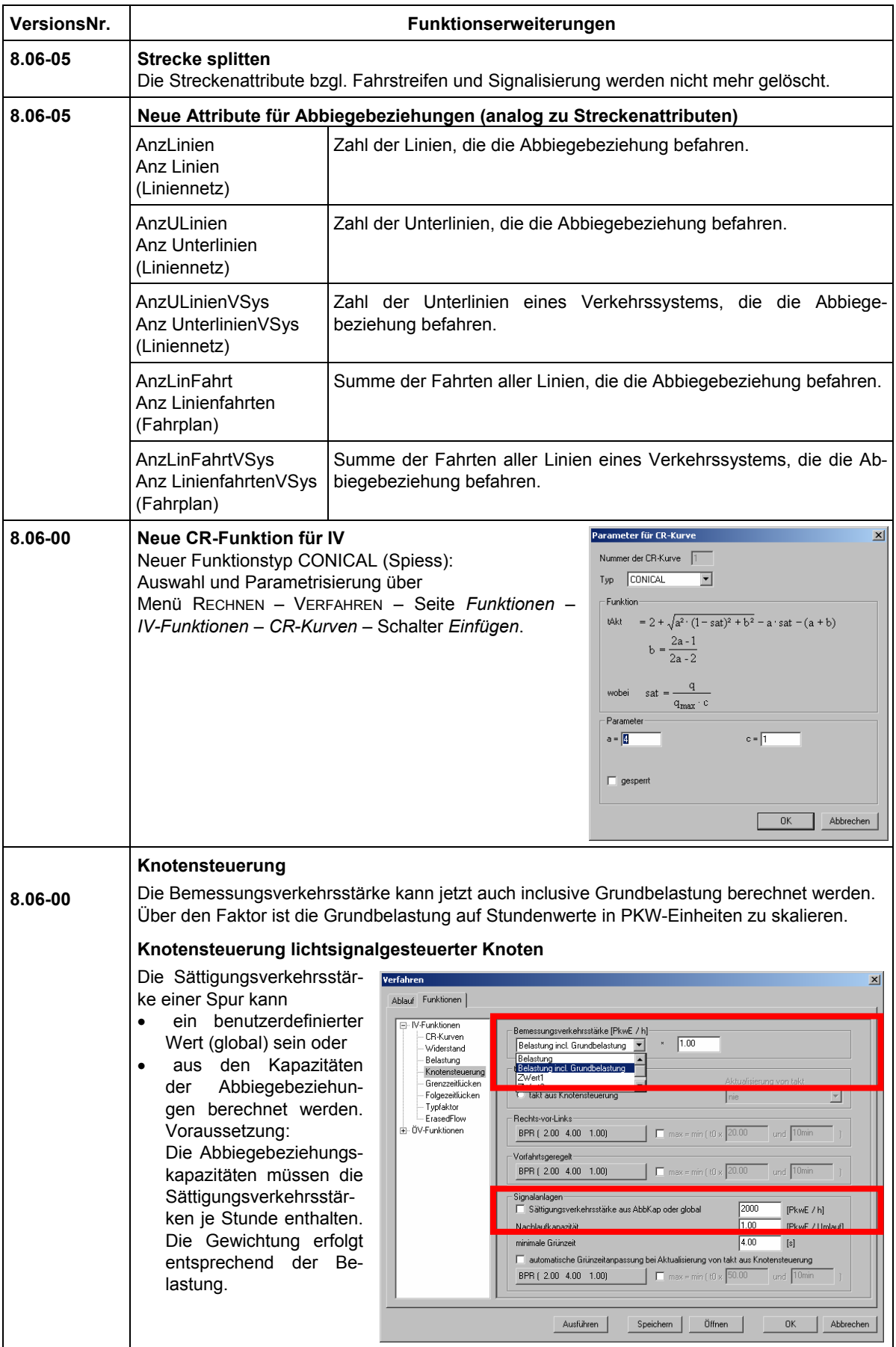

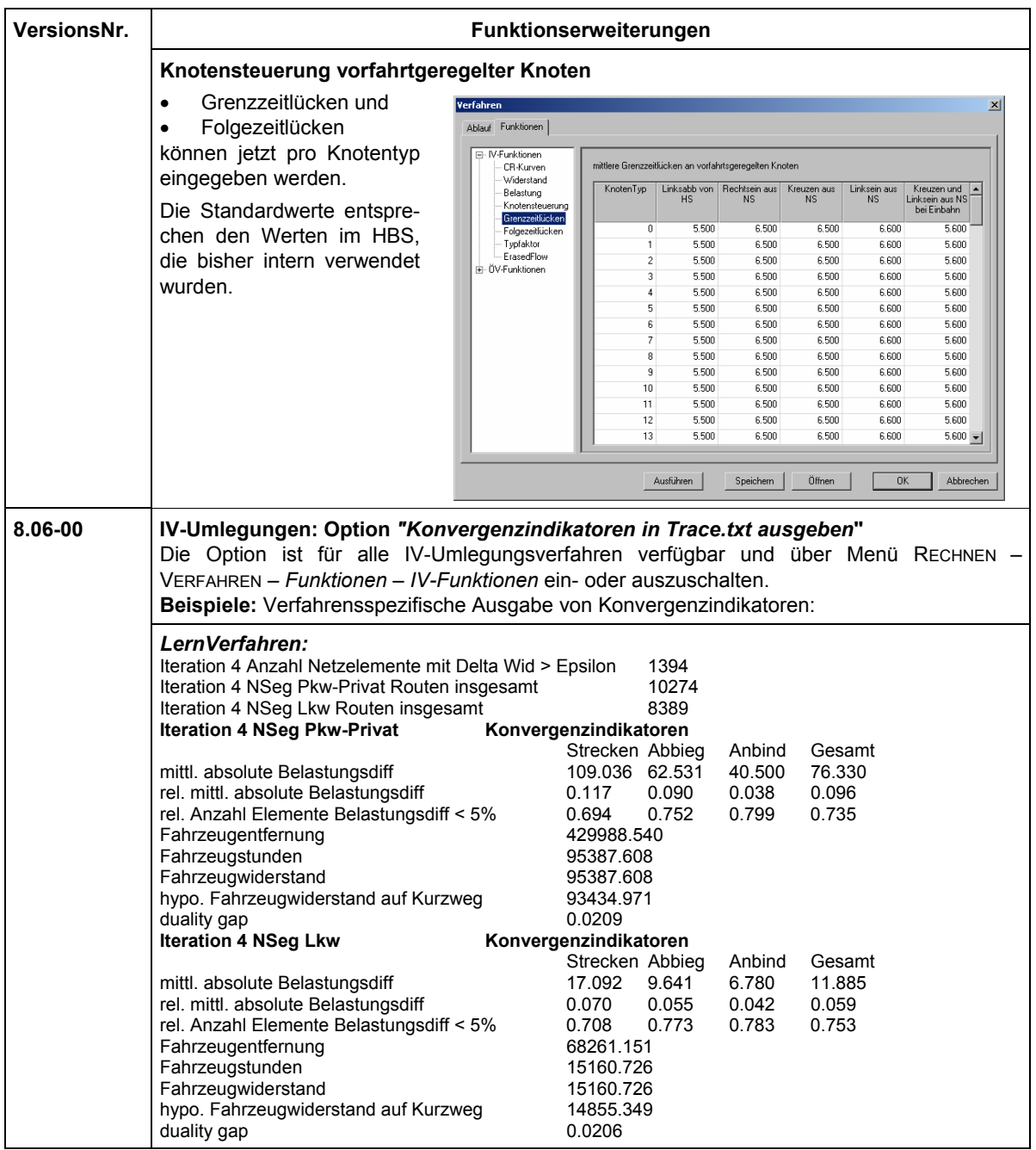

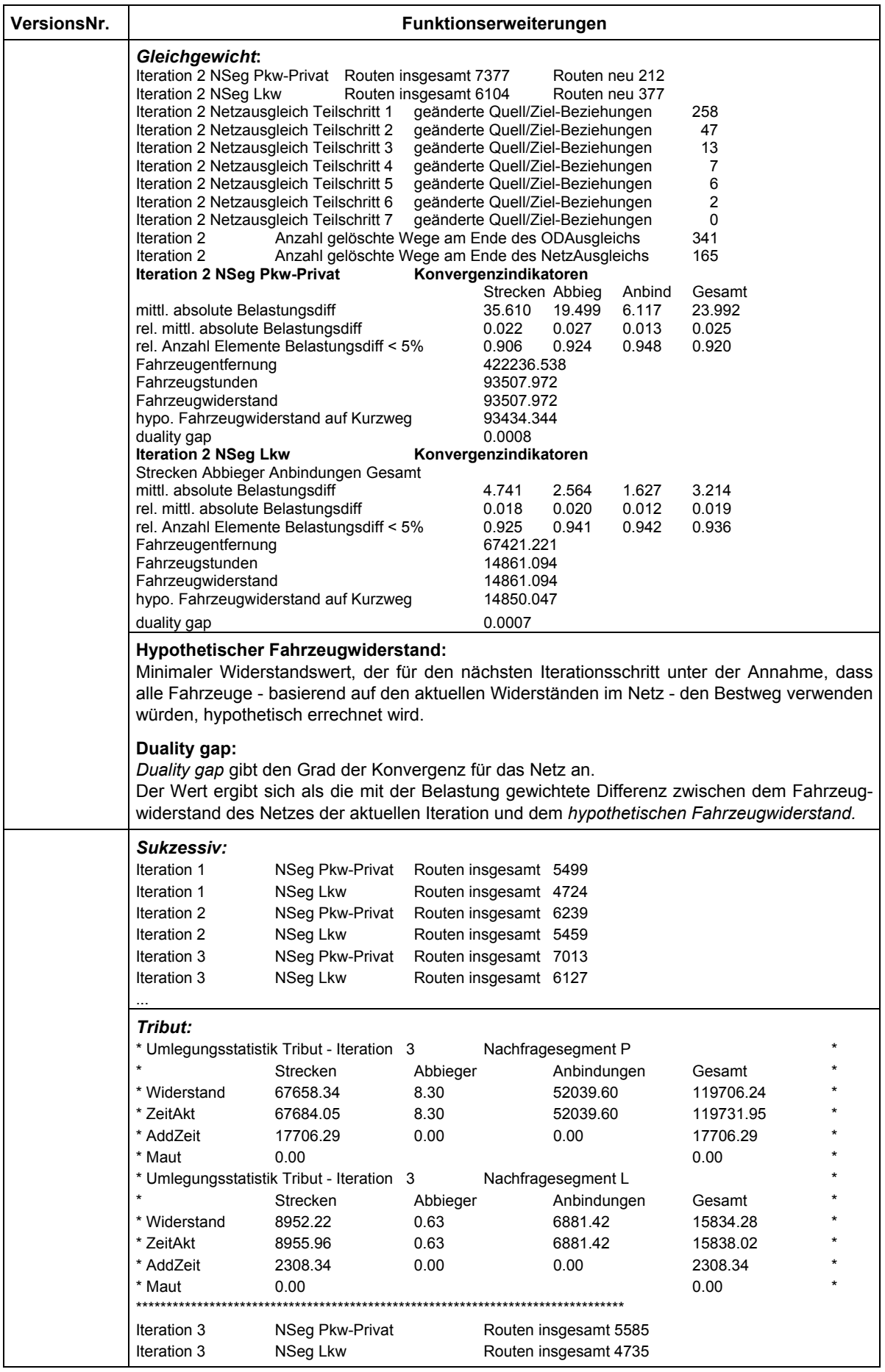

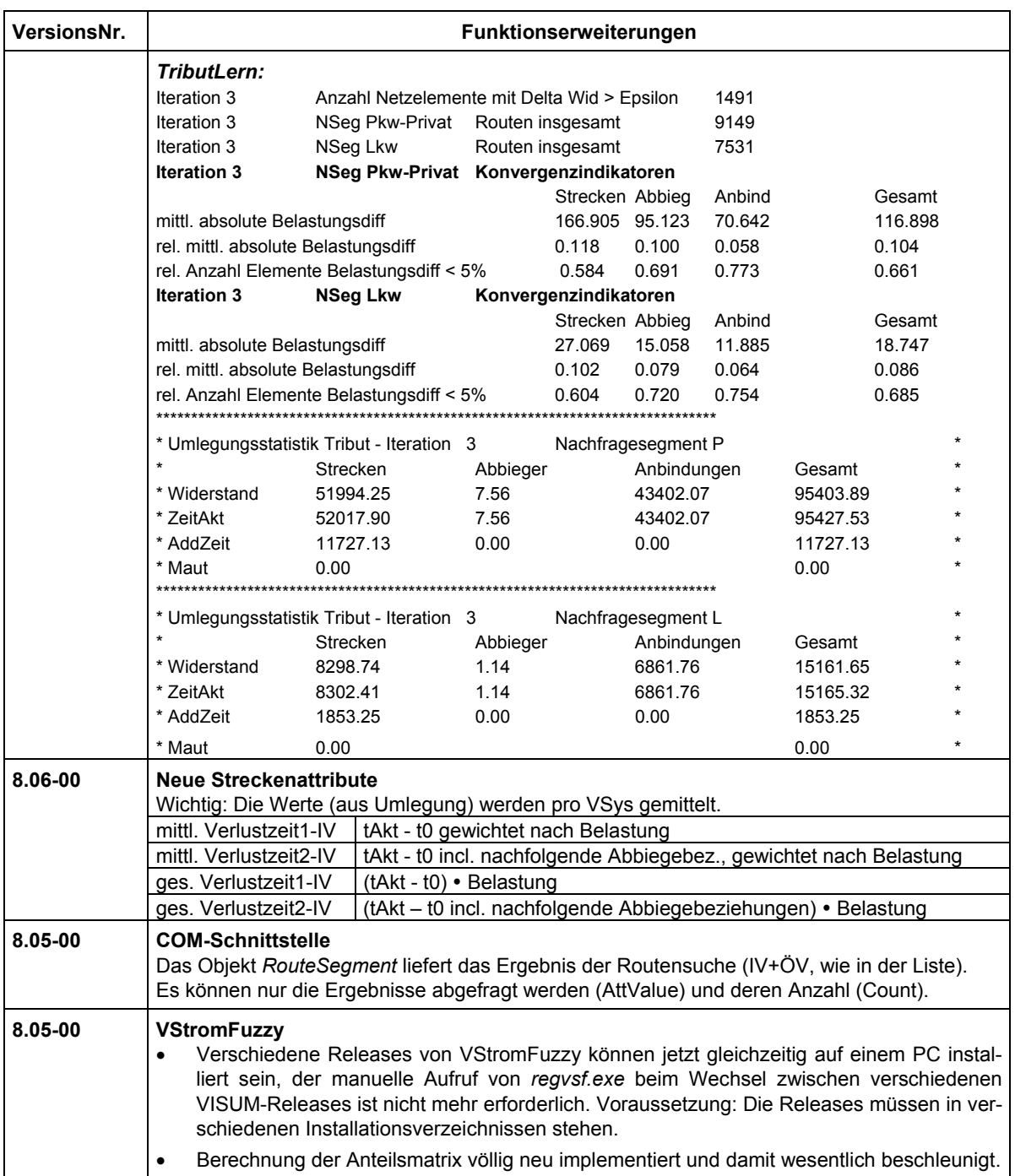

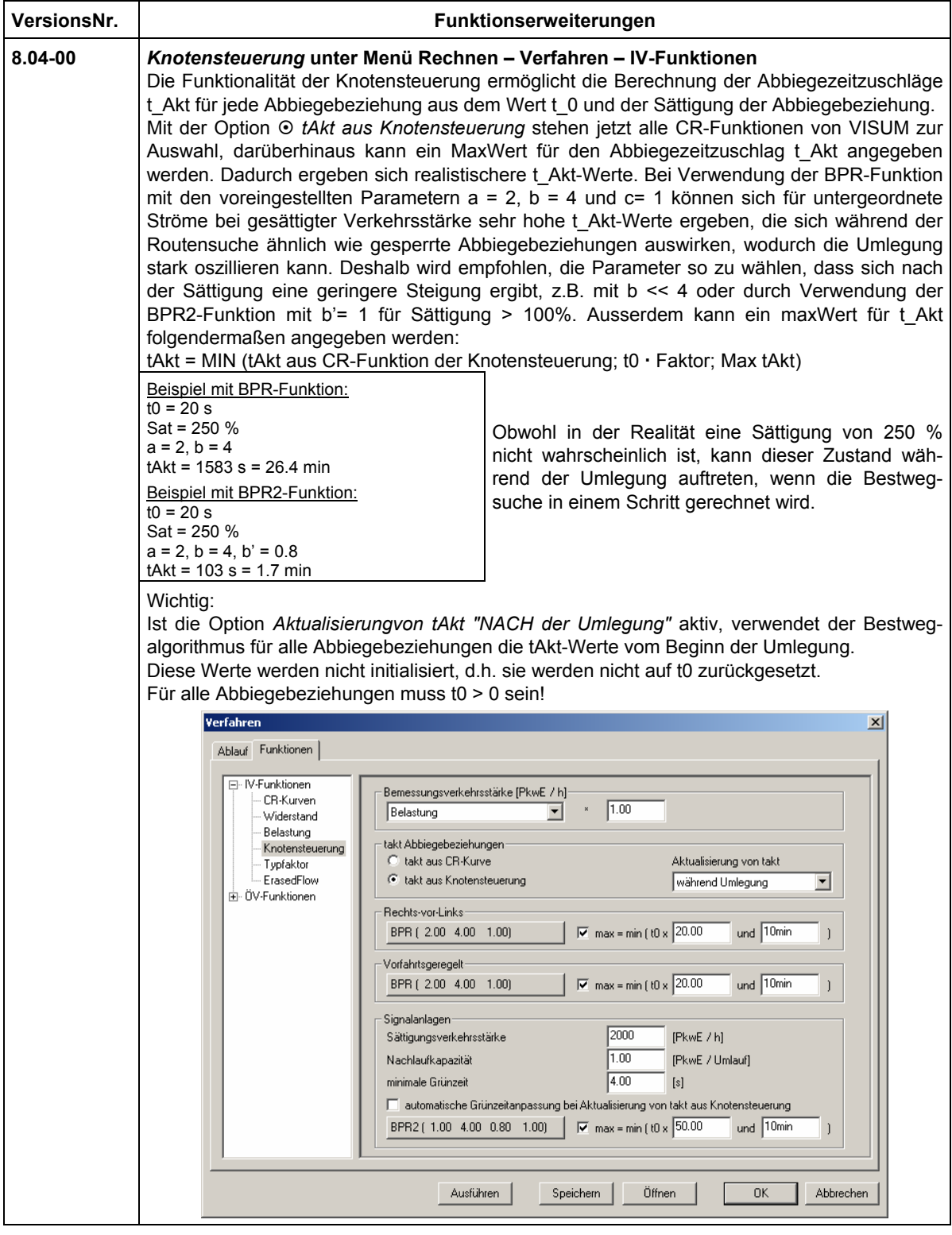

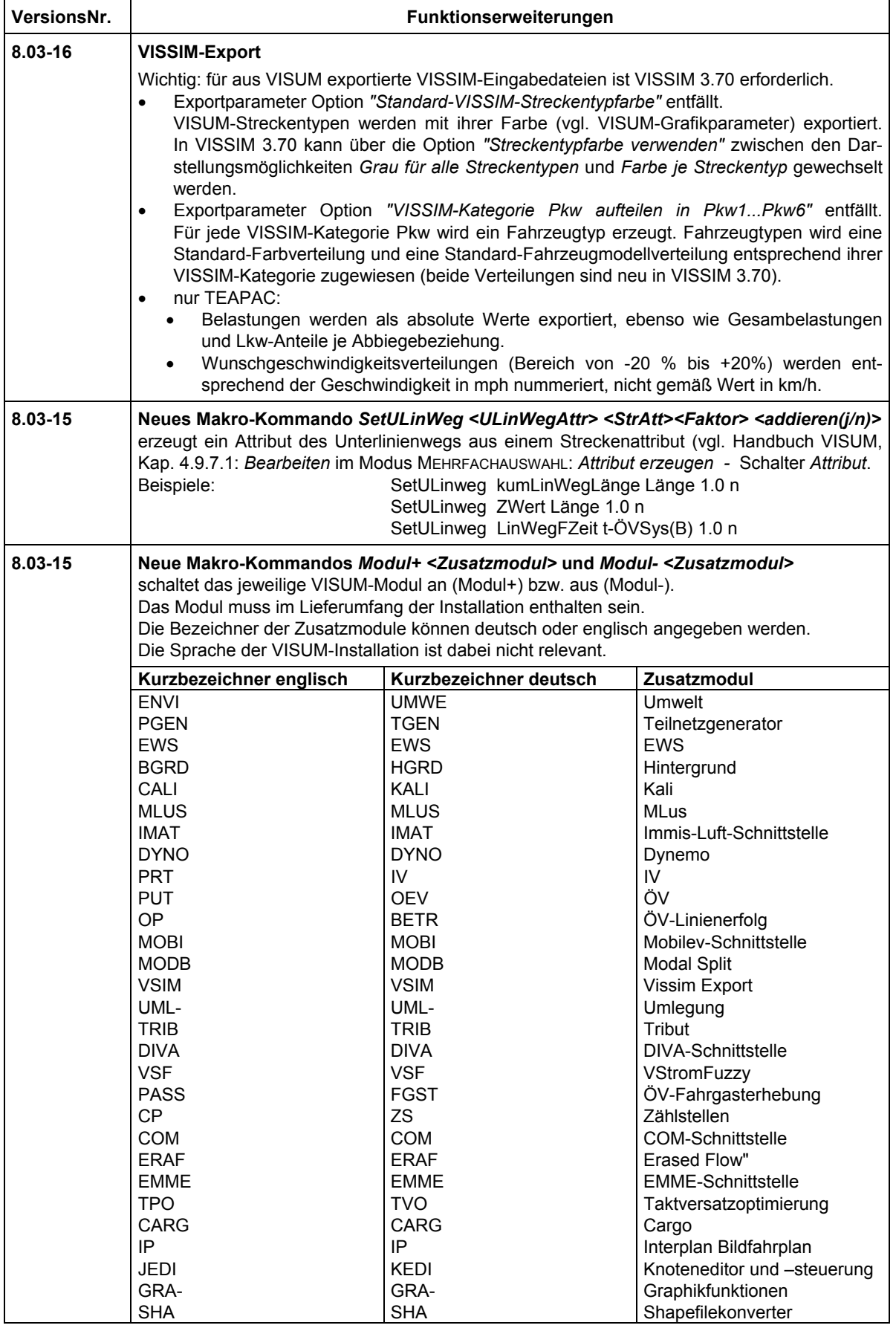

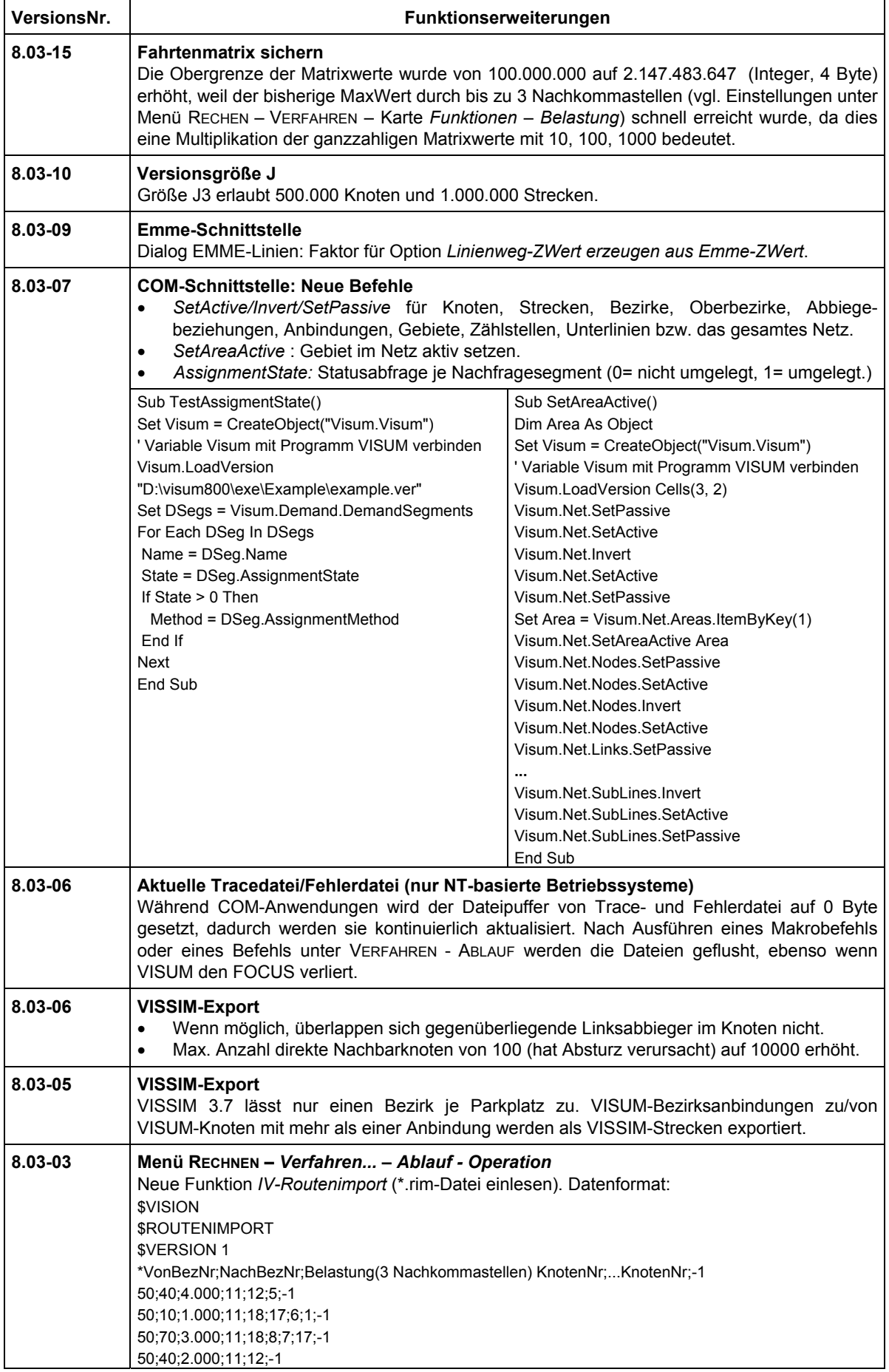

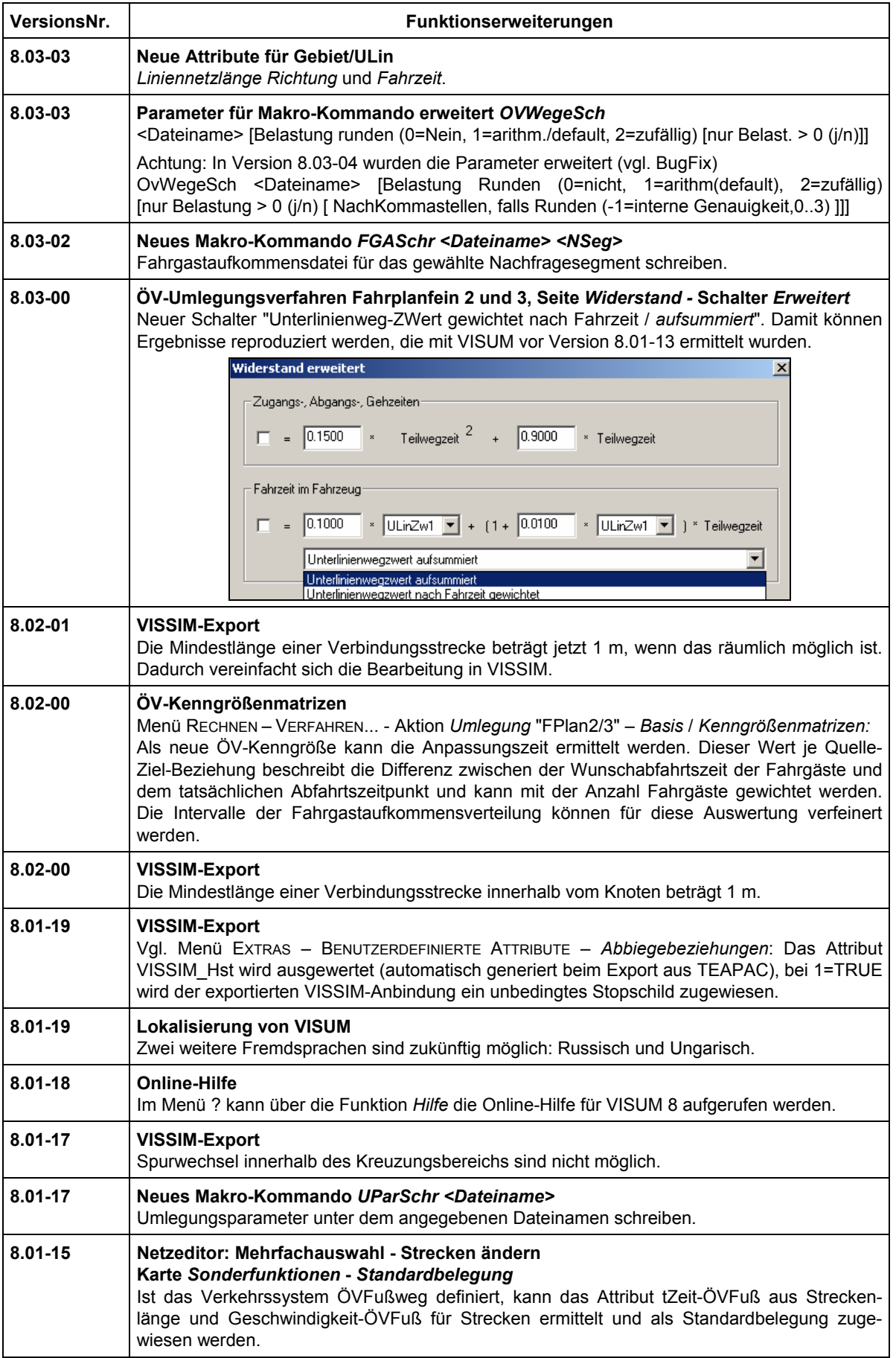

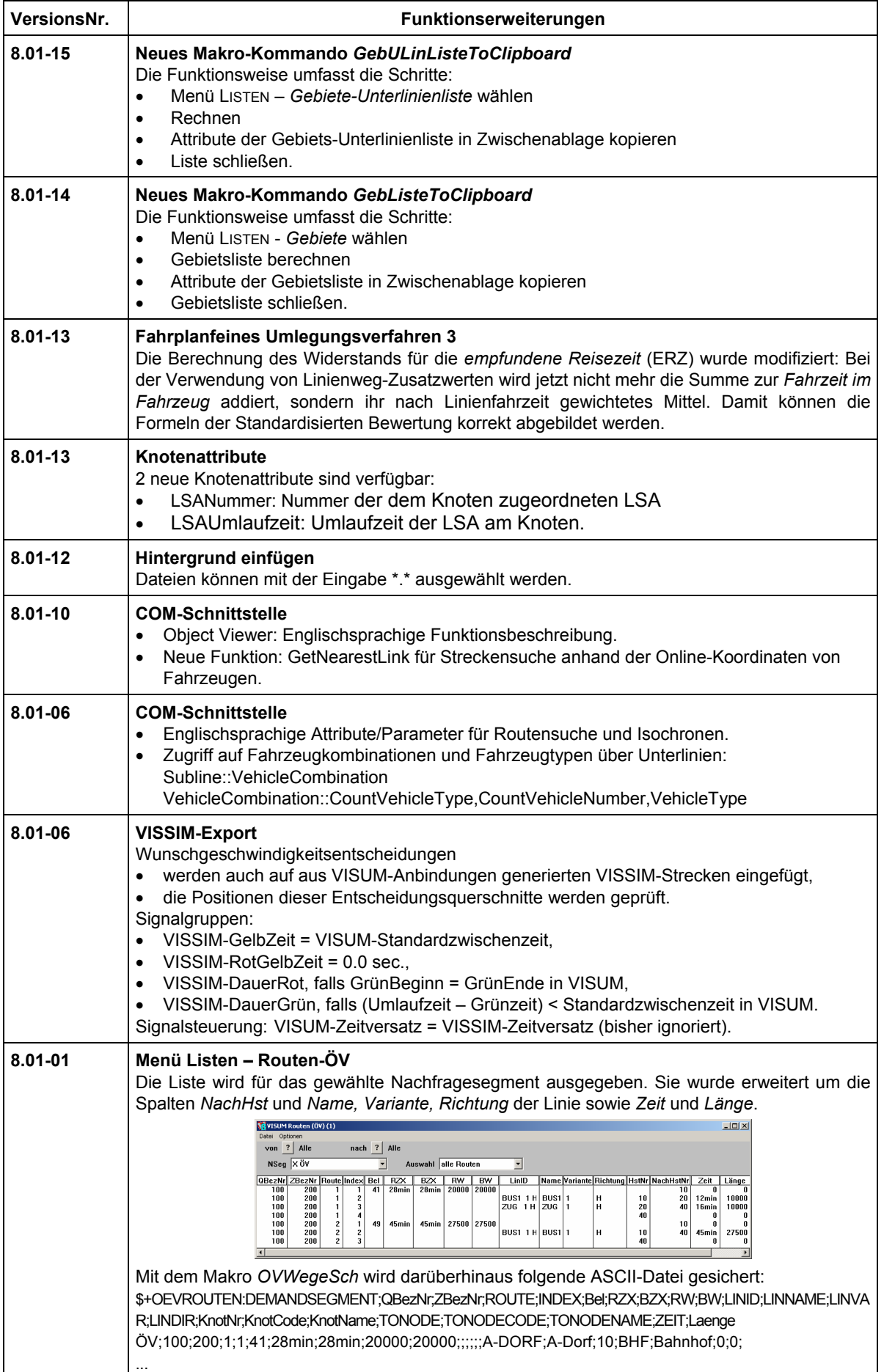

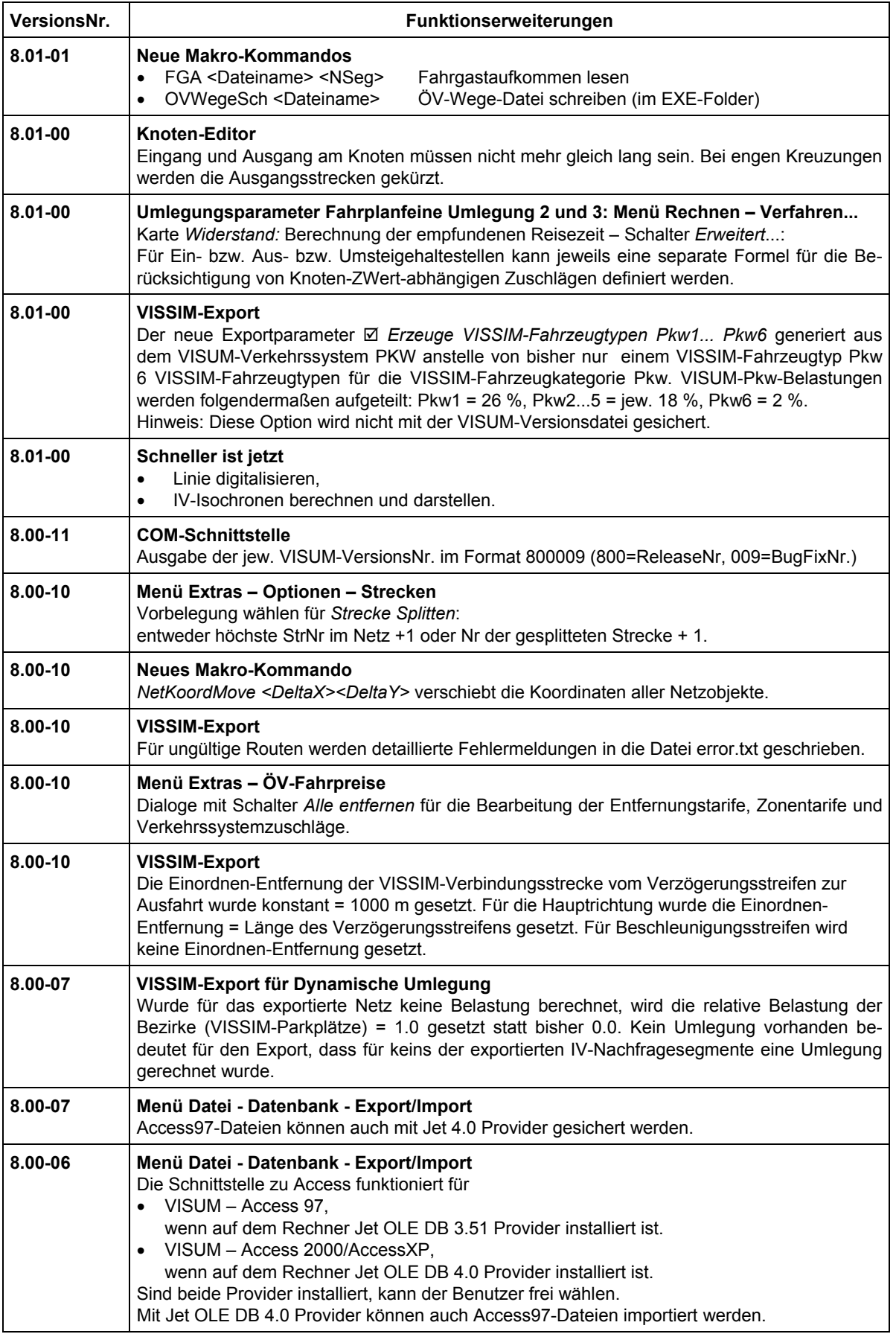

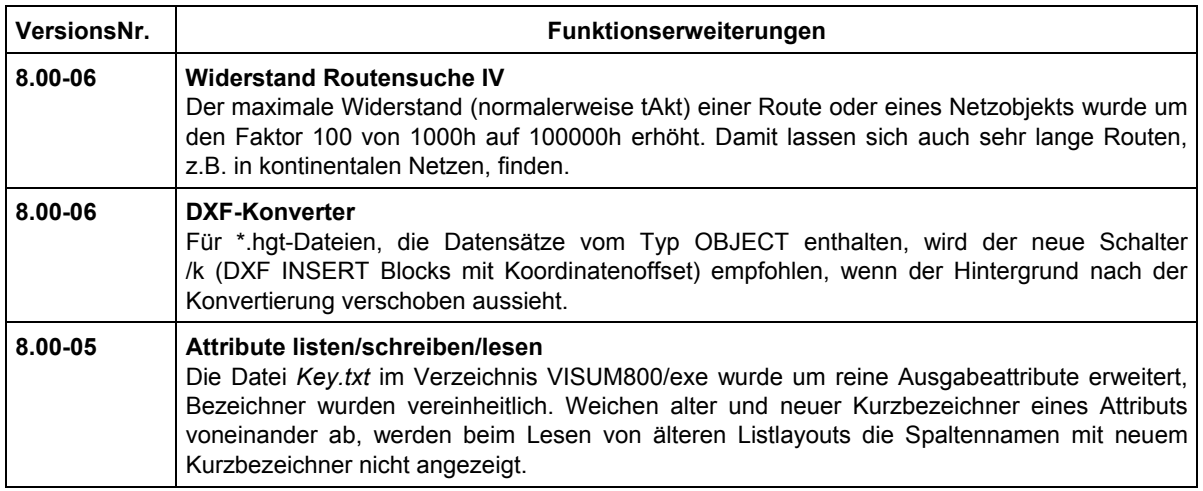

## **VISUM Release Notes – BugFix**

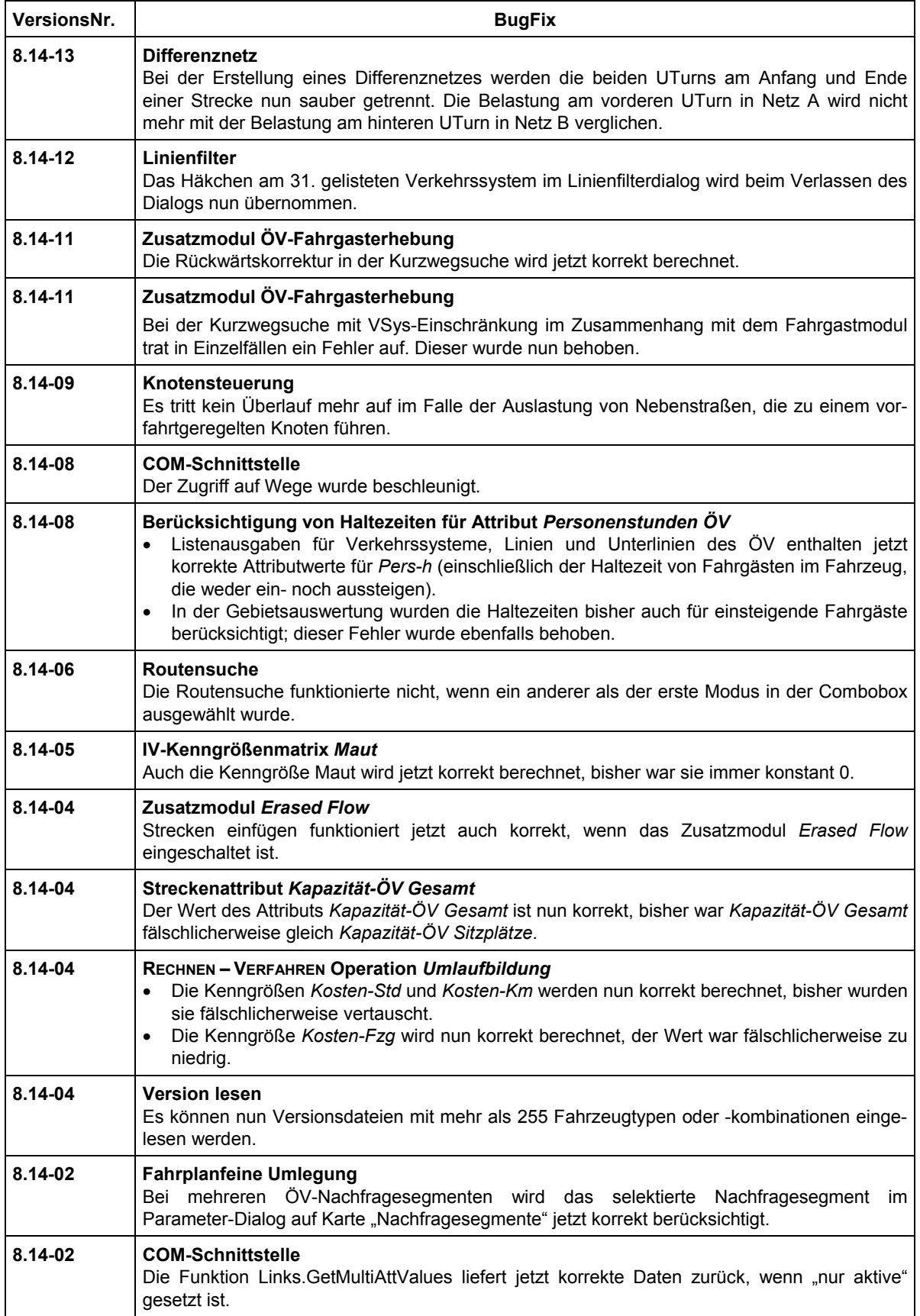

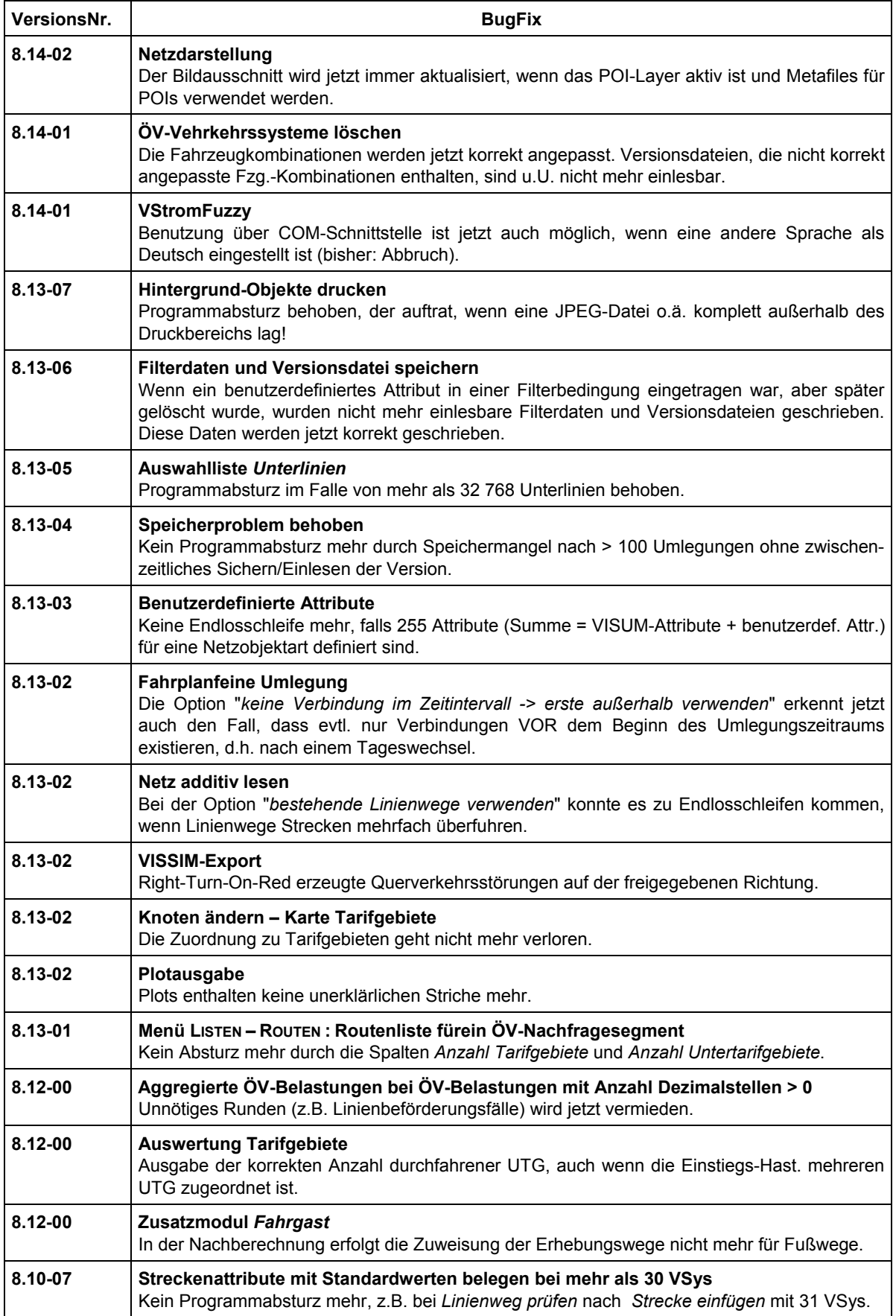

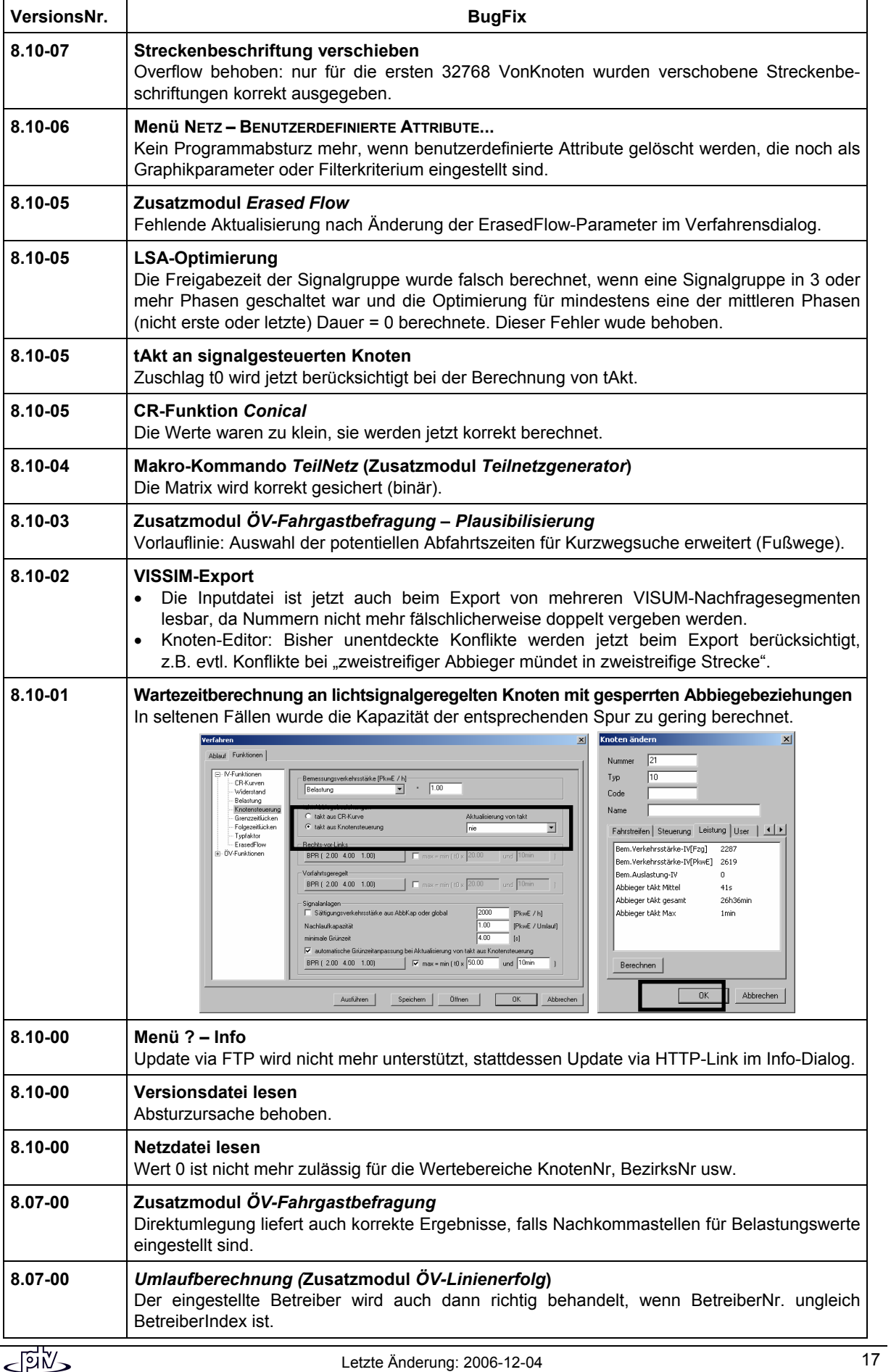

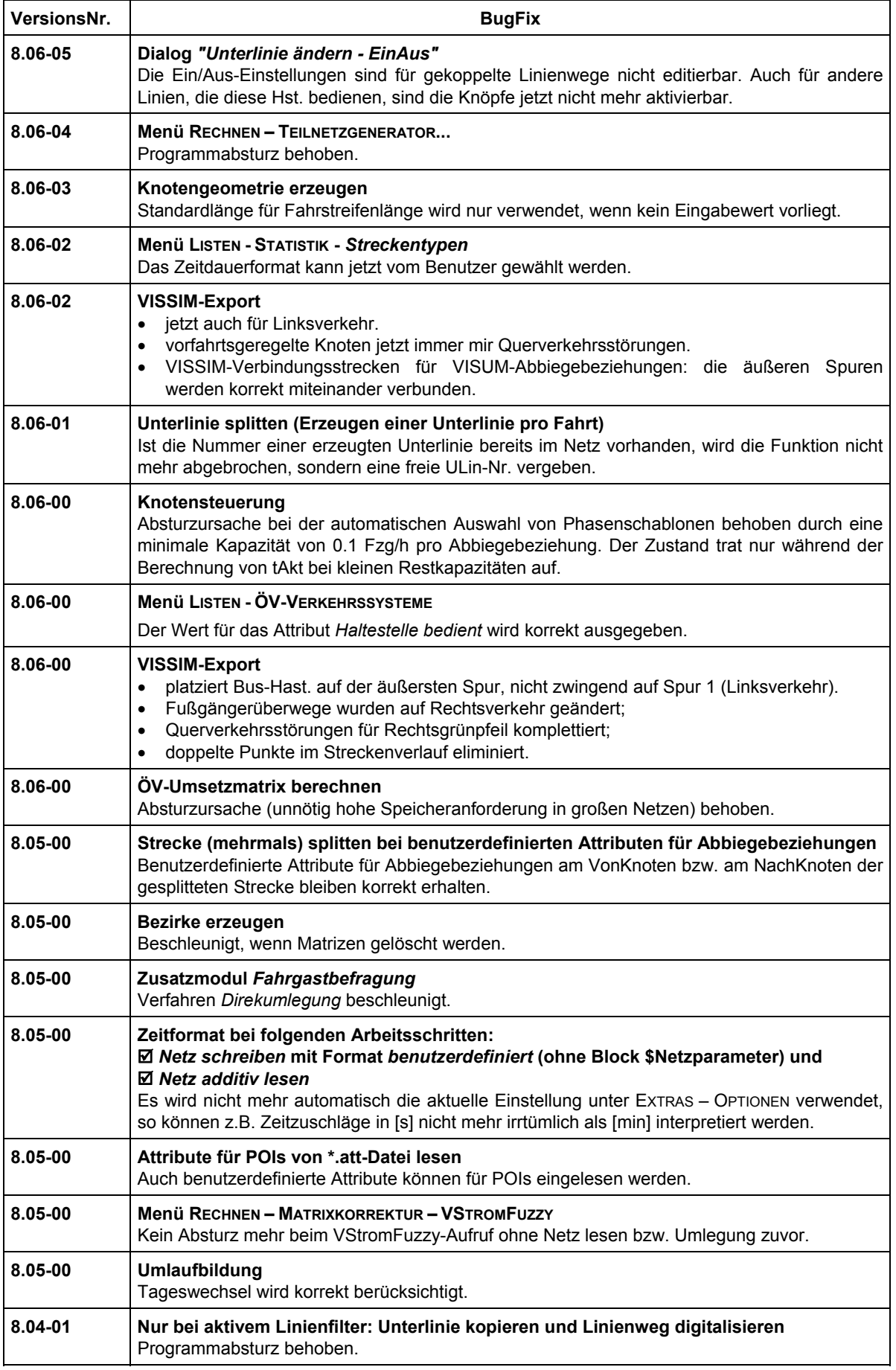

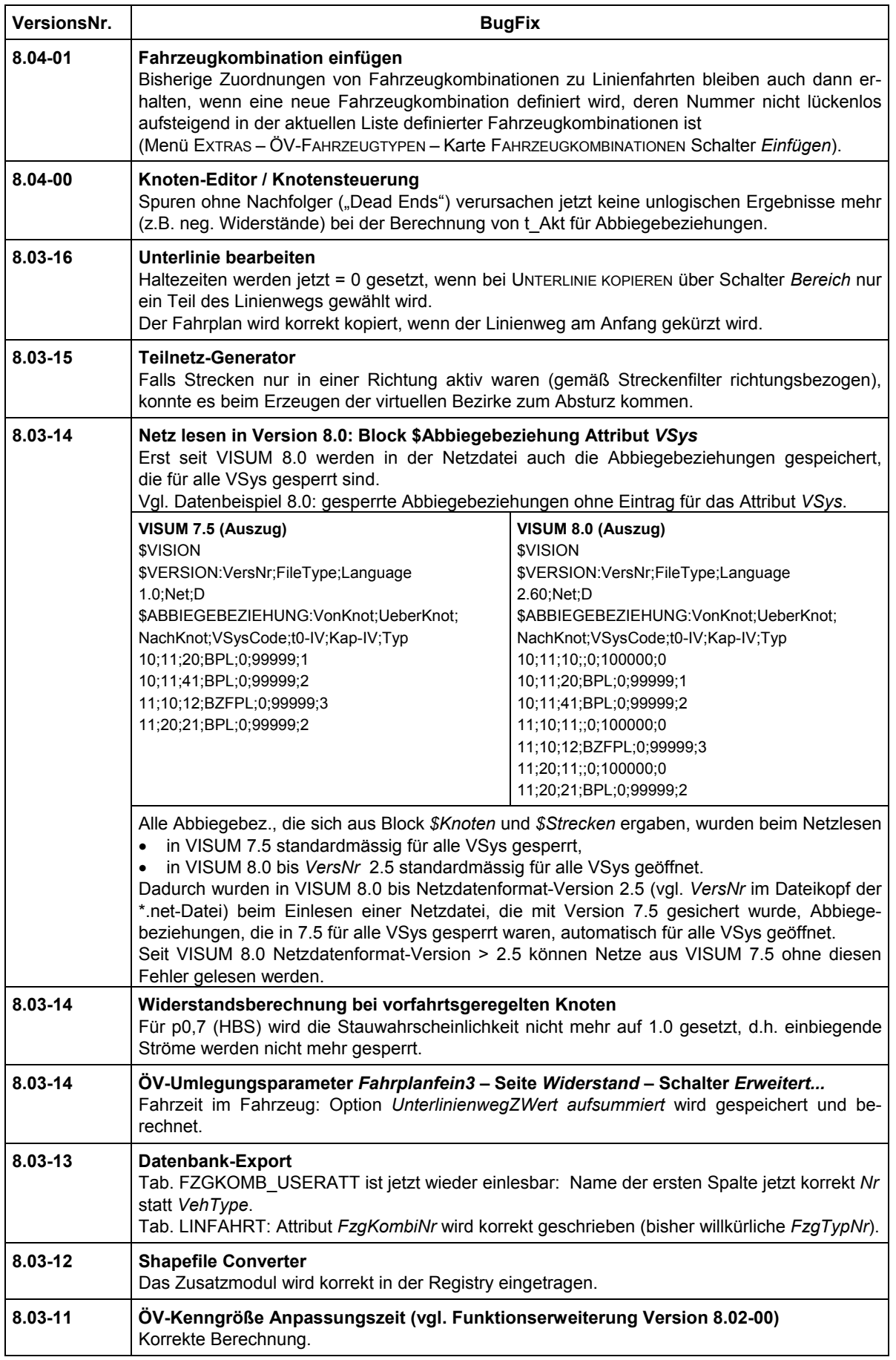

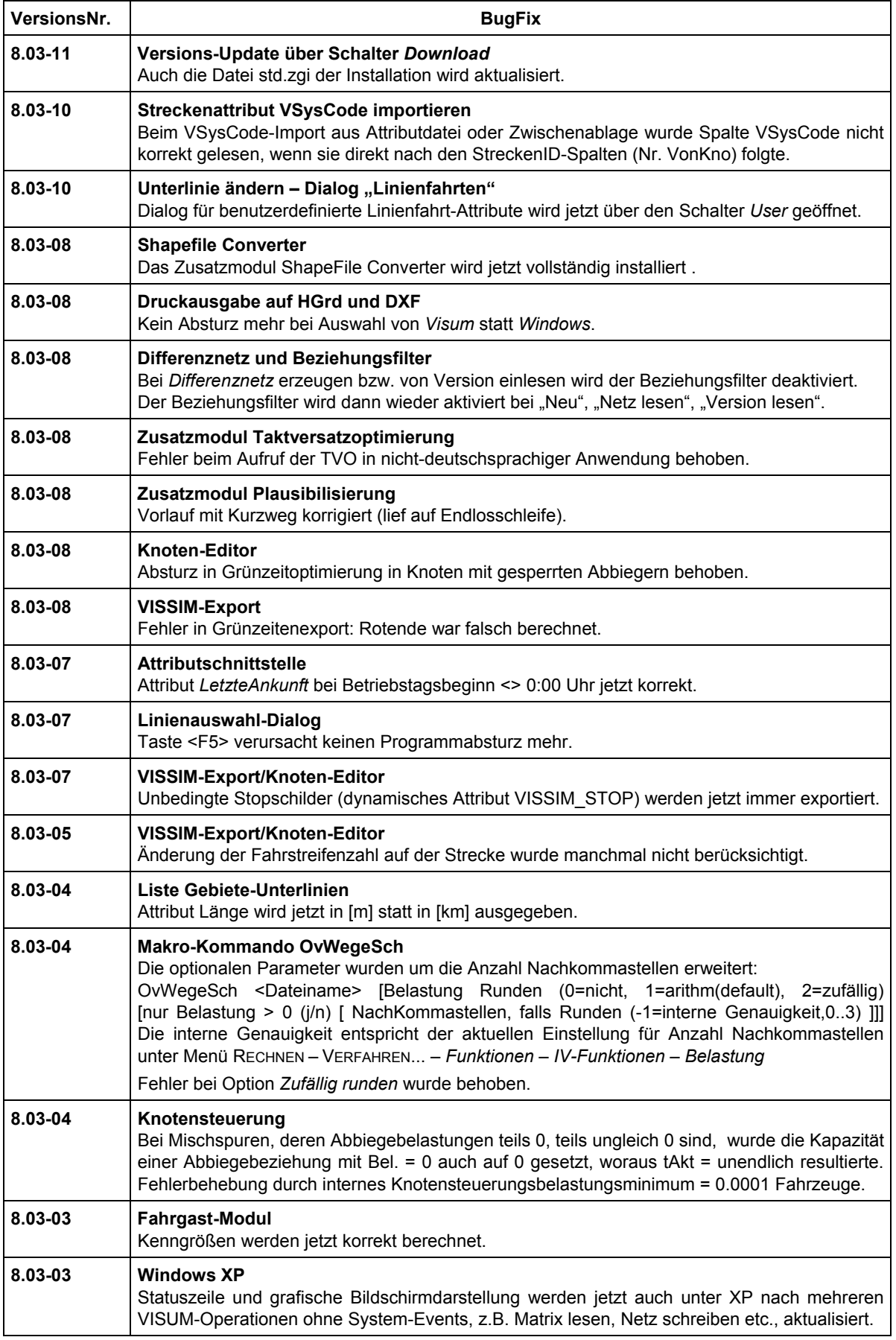

![](_page_20_Picture_179.jpeg)

![](_page_21_Picture_162.jpeg)

![](_page_22_Picture_150.jpeg)

![](_page_23_Picture_181.jpeg)

![](_page_24_Picture_140.jpeg)